## Limiting Factors, Advantages, and Next Actions Worksheet

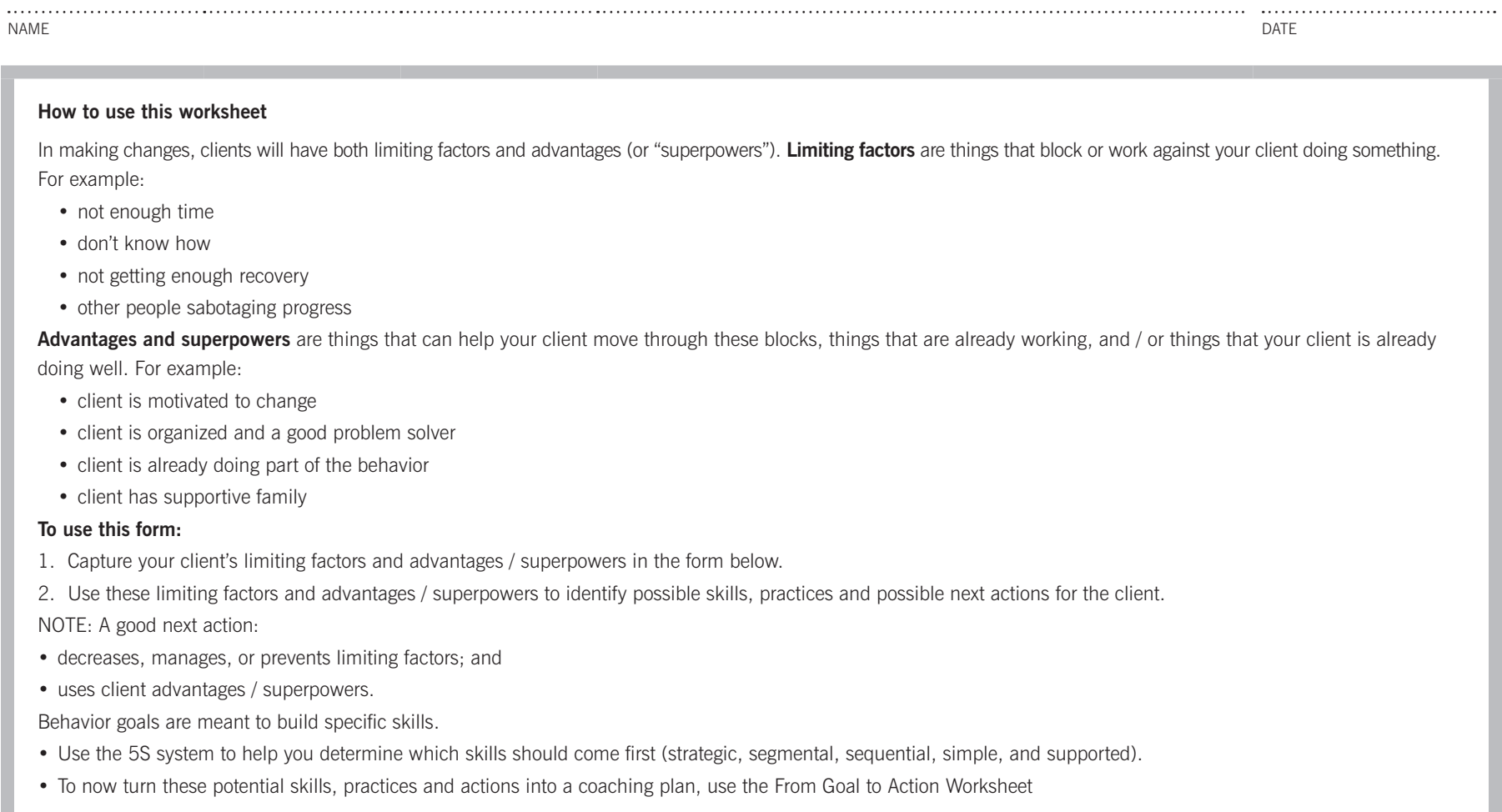

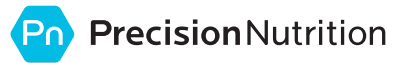

## Limiting Factors, Advantages, and Next Actions Worksheet

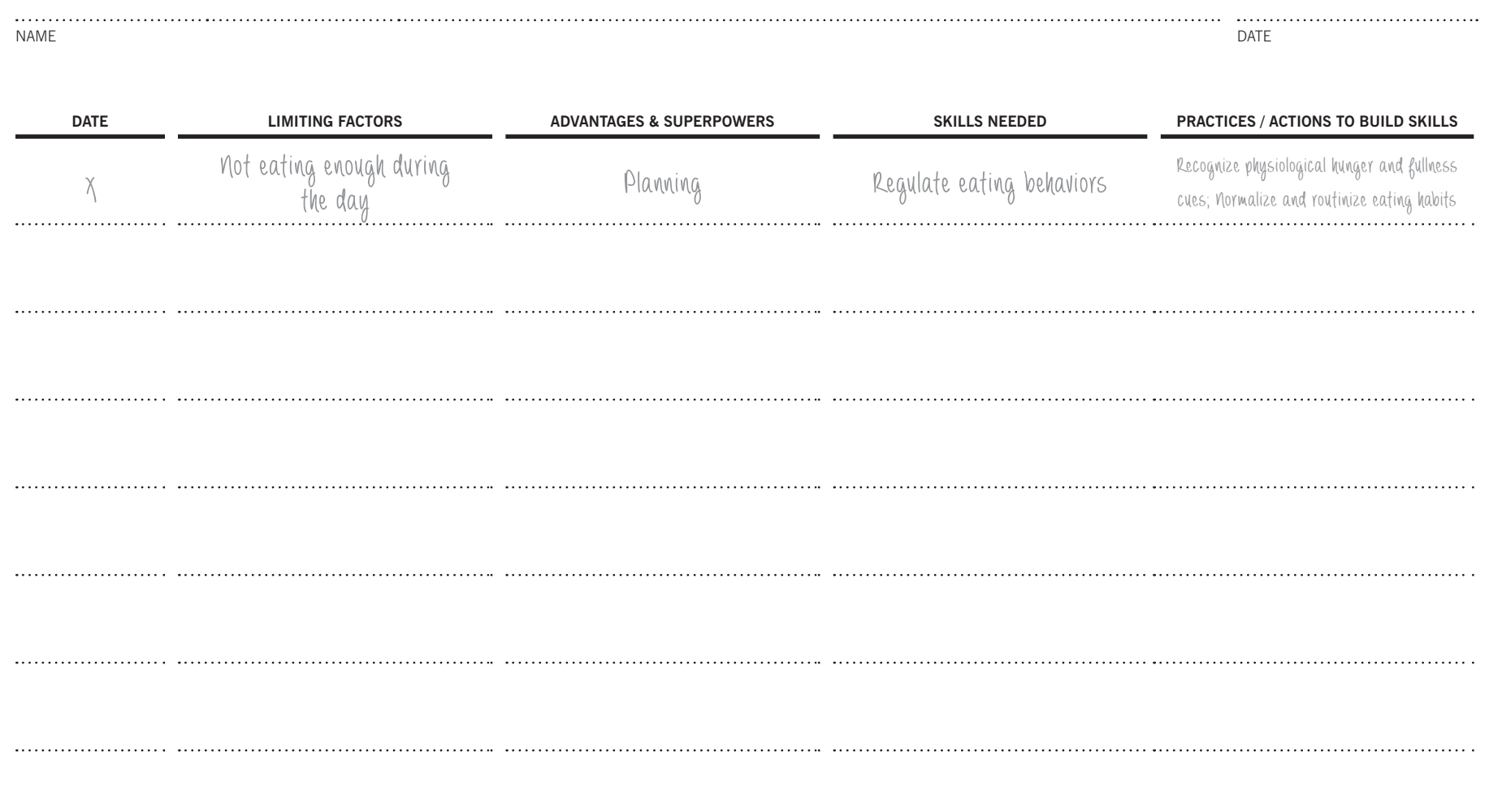